# AutoCAD Crack Activation Code With Keygen For Windows

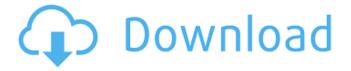

## AutoCAD X64 [Updated]

Autodesk® AutoCAD® Software's primary use is in the architectural design field. Its features include functionality in the areas of professional 2D and 3D architectural design, 2D drafting, 3D modeling, and support for all types of projects, from 2D concept plans to detailed 3D drawings, such as house plans and architectural models. The AutoCAD application has been enhanced to improve efficiency and productivity by linking to other applications such as Autodesk® AutoCAD® Mechanical, AutoCAD Electrical, AutoCAD Plant 3D and AutoCAD® Inventor®. AutoCAD has several user interfaces: Design: The main design interface shows the standard and template windows, some user-defined dialog boxes, and the ribbon. The ribbon interface is the primary user interface used for drawing. The Design ribbon contains the drawing tools, as well as the options menus that operate these tools. The templates can be edited and saved. The Template window contains a list of available templates. Templates allow you to define a workspace or a complete set of standard drawing commands. You can then assign these templates to a category (e.g., "Persons") that you can use to quickly access them when you start the drawing. The Template manager allows you to manage your templates. The drawing window can be split into four windows: The Drawing window shows the active drawing. You can hide or resize the other windows. The Properties/Annotations window, on the right side of the drawing window, allows you to manage the drawing objects and text annotations in the drawing. You can save drawings in multiple versions. You can include or exclude parts of

the drawing from the version. You can associate a drawing with a drawing template and use that template with new drawings. The Drawing history window lists previously created drawings and the commands that were used to create them. The Drawing tab in the user interface lists currently opened drawings, the commands used to create them, and the views associated with each drawing. You can search the command history and select a command from the command history to display the command in the Command window.

The tool palettes, accessed by clicking the icons, display all available tool and command objects. You can activate them by dragging the object from the tool palette window to the drawing window. You can also save the tool palette and restore it later by selecting the Show Tool Palettes button on the View menu. Actions window

## AutoCAD Full Product Key Download [Mac/Win]

External AutoCAD For Windows 10 Crack tools are available for a wide range of tasks. References External links Category:3D graphics software Category:AutoCAD Cracked Version Category:CAD softwareQ: WPF Canvas Clearing and Populating I have a Canvas with a lot of items in it. I would like the Canvas to clear after scrolling down for a moment. I want the items to appear from the bottom up. Any suggestions? Here is my code: af5dca3d97

### **AutoCAD Free**

Launch Autodesk Autocad then go to "Help" tab, then "About Autodesk Autocad". Click on "Terms of use and privacy". Click on "Agree" to proceed. In the new window you can download the keygen and run it. In the terms of use, it is said that "You should only download and use the products from the authorized Autodesk web site: Autodesk.com". But no online link. How do you find the link? A: On the Autodesk page for Autocad LT: Simply click the AUTOCAD LT keygen link in the "What's included" menu. The page will take you to the Autodesk site for Autocad LT. On the Autocad page, click on the "AUTOCAD" link. At the bottom of that page, you'll see a link to "Join Autodesk" which, when clicked, will take you to the Autodesk site for Autocad. A: Enter into the website of the licensed Autocad product of your choice, and find the link to the license key. This link is in the section "What's included" in the menu on the Autocad home page. Enter the license key into the key generator, and you're done. Q: Как получить путь к файлу изображения Я вообще не понимаю что значит какой кусок кода и в какую папку порезать файл. Я в фоне скажу какой файл получить и в какую папку порезать. Image img = Image.FromFile

#### What's New In AutoCAD?

Graphic Editing & Color Customization: Experience a modernized user interface and enhanced performance. Easily edit, resize, and apply an endless number of professional colors to your drawings. (video: 1:35 min.) Introducing Complex Visualization: Simplify and enhance any design with layered, hierarchical objects. Use complicated geometry to represent a nearly unlimited number of concepts at a glance. (video: 4:10 min.) Applying Drawings to 3D Objects: Explore and interact with 2D designs, easily placing, fitting, and rotating objects to create real-world construction. (video: 2:05 min.) Fitting, Rotation, and Mirroring: Eliminate complex fitting scenarios with a new rotating, mirroring, and other familiar fitting features. Use the most efficient solutions, and easily edit parameters across drawings. (video: 1:45 min.) Chromakey Masking: Use a grid-based setting to mask any chroma-keyed objects for consistent coloration. Designers can control the grid and chroma-key line styles. (video: 3:30 min.) 3D Solids and Surfaces:

3D surface creation and editing has been greatly improved. Create and modify complex 3D solids and surfaces, including axisymmetric and parametric solids. Grouping: Save time and effort by assigning all graphical objects in the group to a single object. Groupings are designed to allow and encourage design reuse, and can be called up quickly for multiple applications. Contour Properties: Edit contour properties at any location. Easily add or modify properties including top, bottom, left, and right, and change properties at multiple locations. Pivot Points: Use multiple defined pivot points, and combine locations to create complex pivots. Choose different pivot locations from a number of available choices. Visible Clipboard: One-click pasting, as well as a dynamic copying area. Use automatic or custom selection for copying objects or arcs. Clipboard drawing areas are always visible, and can be used by any tool. (video: 5:50 min.) Create and Edit Grids: Create an empty grid and define a grid style. The grid can then be reused for multiple objects. Use dynamic editing options to quickly modify object

## **System Requirements:**

\*Minimum: - Microsoft Windows XP (SP3), Windows Vista, Windows 7 (SP1) or later, Windows 8, Windows 8.1, Windows 10 - Intel Pentium 4 3.0 GHz or later, 2.0 GHz or faster - 4 GB RAM - DirectX 11-capable video card with 128 MB video RAM - 1 GB free space on the hard disk \*Recommended: - Microsoft Windows XP (SP3), Windows Vista, Windows 7 (SP1) or later, Windows 8, Windows

#### Related links:

https://sellandbuyitsolution.com/wp-

content/uploads/2022/08/AutoCAD-72.pdf

https://ourlittlelab.com/autocad-2021-24-0-final-2022/

http://thetruckerbook.com/2022/08/10/autocad-crack-free-for-windows-2/

http://estatesdevelopers.com/wp-

content/uploads/2022/08/AutoCAD\_Crack\_\_Free\_For\_PC.pdf

https://larimar925.com/wp-content/uploads/2022/08/AutoCAD\_\_Cra

ck\_Free\_Download\_Updated\_2022.pdf

https://yasutabi.info/wp-content/uploads/2022/08/AutoCAD\_Crack\_ \_\_Download\_For\_Windows.pdf

https://xn--80aagyardii6h.xn--p1ai/autocad-2020-23-1-crack-lifetime-activation-code-updated-2022/

http://marketingseoservice.com/wp-content/uploads/betkam.pdf

https://www.lr-fyzio.cz/wp-content/uploads/2022/08/weroall.pdf

https://ozrural.com/index.php/advert/autocad-crack-activation-code-mac-win-latest/

https://allindiaherb.com/wp-

content/uploads/2022/08/AutoCAD\_Download\_Latest\_2022.pdf

https://www.emitpost.com/wp-content/uploads/2022/08/gergil.pdf

http://shalamonduke.com/?p=101016

https://farmaciacortesi.it/wp-content/uploads/2022/08/AutoCAD\_Cra

ck With Key MacWin Updated 2022.pdf

https://npcfmc.com/autocad-crack-with-registration-code-free-2022/